# Compreender os contratos de ACI proativos

# **Contents**

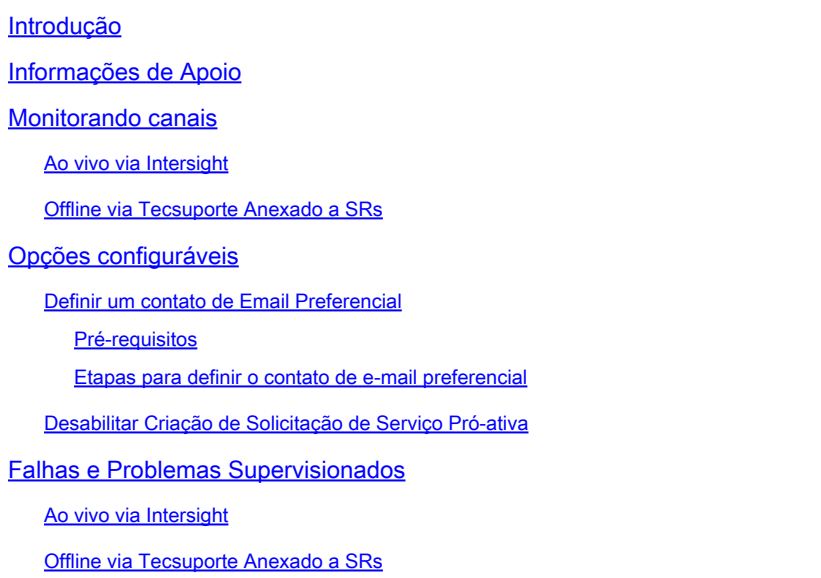

# Introdução

Este documento descreve o programa de envolvimento pró-ativo da ACI.

# Informações de Apoio

Uma estrutura da ACI contém assinaturas lógicas que destacam o estado e a configuração considerados incorretos, inesperados ou ruins. Essas assinaturas alertam sobre condições de interferência com uma falha da ACI.

As falhas têm severidades atribuídas a elas que são um indicador de prioridade de remediação. O que descobrimos, no entanto, é que mesmo as falhas mais graves tendem a ser deixadas no lugar se não houver nenhum problema percebido.

Este programa tem como objetivo destacar falhas que foram vistas em cascata em questões maiores para que possam ser abordadas no início. Ele faz isso monitorando um subconjunto de falhas e as sinaliza por meio de uma Solicitação de serviço proativa com a documentação relevante das próximas etapas para resolver.

### Monitorando canais

### Ao vivo via Intersight

Para participar desse programa de monitoramento ao vivo via intersight, você deve ter uma estrutura da ACI conectada e reivindicada no [Cisco Intersight Portal.](https://intersight.com/) Para conectar a malha da ACI ao Intersight, consulte o [Guia de configuração: Cisco APIC e Intersight Device Connector](/content/en/us/td/docs/switches/datacenter/aci/apic/sw/kb/Cisco-APIC-and-Intersight-Device-Connector.html)

Uma vez solicitado, o conector do dispositivo envia a telemetria de falhas periódica de volta para a Cisco, o que nos permite analisar e agir. Quando um código de falha supervisionado é encontrado, um SR Pró-ativo é arquivado em seu nome com as falhas encontradas e as próximas etapas para resolvê-las.

### Offline via Tecsuporte Anexado a SRs

Se você abriu um SR do TAC da ACI e anexou um suporte técnico relevante, o suporte técnico foi analisado novamente para problemas conhecidos descritos na seção "Monitoramento off-line". Se uma condição de observação excessiva for encontrada, um SR Pró-ativo será aberto em seu nome com as falhas ou problemas encontrados e as próximas etapas para resolvê-los.

### Opções configuráveis

### Definir um contato de Email Preferencial

Por padrão, esse programa cria uma Solicitação de Serviço Pró-ativo e atende a todos os contatos de intersight da Cisco associados à conta de Intersight da Cisco reivindicada. Isso pode fazer com que um administrador que não seja da ACI se torne o contato principal do caso. Todos os outros endereços de e-mail associados à conta da Cisco Intersight são adicionados ao caso através da lista cc.

Se houver um contato de e-mail preferencial com acesso e responsabilidade às malhas da ACI associadas, uma marca de recurso pode ser adicionada ao recurso Cisco Intersight iam.Account, que contém o endereço de e-mail preferencial a ser usado como contato principal da solicitação de serviço pró-ativo.

#### Pré-requisitos

- O contato de e-mail preferido deve ser registrado com um nome de usuário Cisco/ID CCO 1. válido.
- 2. O nome de usuário da Cisco/CCO IC deve estar vinculado ao contrato de suporte para as malhas da ACI reivindicadas através da Cisco Intersight.

Etapas para definir o contato de e-mail preferencial

- 1. Consulte o guia [Configure Tags on Cisco Intersight Resources](https://www.cisco.com/c/pt_br/support/docs/servers-unified-computing/intersight/215171-setting-tags-on-intersight-account-via-a.html) e aplique uma etiqueta de recurso ao recurso iam.Account com estes valores:
- Chave ACIProativa
- Valor endereço de e-mail

### Desabilitar Criação de Solicitação de Serviço Pró-ativa

Para desativar a criação de Solicitações de Serviço Pró-ativo associadas a este programa, use o guia [Configurar Tags em Recursos Cisco Intersight](https://www.cisco.com/c/pt_br/support/docs/servers-unified-computing/intersight/215171-setting-tags-on-intersight-account-via-a.html) para aplicar uma tag de recurso ao recurso iam.Account com os seguintes valores:

- Chave ACIProativa
- Valor DISABLE

ACIProactive:DISABLE

## Falhas e Problemas Supervisionados

Ao vivo via Intersight

Essas falhas são ativamente observadas via Intersight:

[Código de falha F3274: fabric-encap-mismatch](https://www.cisco.com/c/pt_br/support/docs/cloud-systems-management/application-policy-infrastructure-controller-apic/217483-addressing-aci-fault-code-f3274-fabric.html)

[Códigos de anomalia F0321, F0323, F0325: não saudável - liderança divergente ou degradada do](https://www.cisco.com/c/pt_br/support/docs/cloud-systems-management/application-policy-infrastructure-controller-apic/217765-addressing-aci-fault-code-f0321-f0323.html) [grupo](https://www.cisco.com/c/pt_br/support/docs/cloud-systems-management/application-policy-infrastructure-controller-apic/217765-addressing-aci-fault-code-f0321-f0323.html)

[Código de anomalia F3696: coop-ep-dampening](https://www.cisco.com/c/pt_br/support/docs/software/aci-data-center/220569-address-aci-fault-code-f3696-coop-ep-da.html)

[Código de falha F1394: interface-physical-down](https://www.cisco.com/c/pt_br/support/docs/software/aci-data-center/220573-address-aci-fault-f1394-interface-physi.html)

[Código de falha F3073, F3074: o tempo de vida útil do SSD excede](https://www.cisco.com/c/pt_br/support/docs/software/aci-data-center/215167-aci-switch-node-ssd-lifetime-explained.html)

[Código de anomalia F1527, F1528, F1529: Armazenamento cheio](https://www.cisco.com/c/pt_br/support/docs/software/aci-data-center/220840-address-aci-faults-f1527-f1528-f1529.html)

Offline via Tecsuporte Anexado a SRs

Todos os suportes técnicos anexados aos SRs são analisados para estas falhas ou problemas:

[ACI FN72145: o Nexus ACI 9000 falhará com o sistema de arquivos SSD somente leitura](https://www.cisco.com/c/pt_br/support/docs/cloud-systems-management/application-policy-infrastructure-controller-apic/217677-addressing-aci-fn72145-nexus-aci-9000-w.html)

#### Sobre esta tradução

A Cisco traduziu este documento com a ajuda de tecnologias de tradução automática e humana para oferecer conteúdo de suporte aos seus usuários no seu próprio idioma, independentemente da localização.

Observe que mesmo a melhor tradução automática não será tão precisa quanto as realizadas por um tradutor profissional.

A Cisco Systems, Inc. não se responsabiliza pela precisão destas traduções e recomenda que o documento original em inglês (link fornecido) seja sempre consultado.